# DBC

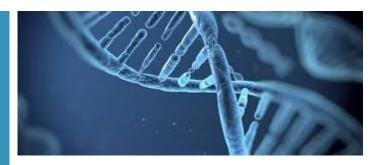

Department of Computational Biology Head Office – Office 2026.5 Quartier UNIL-Sorge Bâtiment Génopode CH-1015 Lausanne

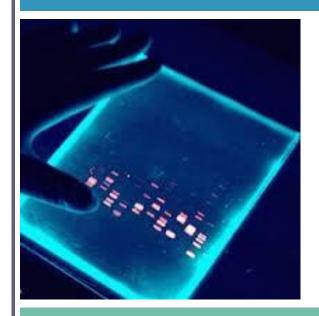

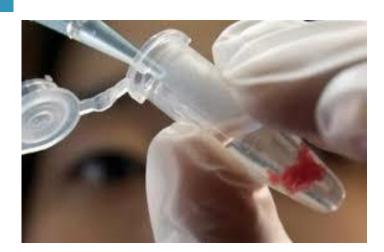

# **WELCOME ON BOARD**

Everything you need to know when you begin to work in the DBC

| <u>1 V</u>                  | VELCOME TO THE DBC                                | <u>4</u>   |  |
|-----------------------------|---------------------------------------------------|------------|--|
| 1.1                         | A WORD FROM THE DIRECTOR                          | 4          |  |
|                             |                                                   |            |  |
| <u>2</u> <u>UNIL – FBM5</u> |                                                   |            |  |
| 2.1                         | INTRODUCTION                                      |            |  |
| 2.2                         | DBC                                               | _          |  |
|                             | Our Groups                                        | _          |  |
|                             | YOUR ARRIVAL AT THE DBC                           |            |  |
|                             | CAMPUS CARD                                       |            |  |
|                             | WELCOME CENTRE                                    |            |  |
|                             |                                                   |            |  |
| <u>3</u> A                  | DMINISTRATIVE INFORMATION                         | <u>14</u>  |  |
| 3.1.1                       | THE SECRETARIAT                                   | 14         |  |
| 3.1.2                       | HUMAN RESOURCES AND HR ISSUES                     | 14         |  |
|                             | Working hours and Holidays                        |            |  |
|                             | WEEKLY WORKING HOURS                              |            |  |
| 3.3                         | SALARY                                            | 14         |  |
| 3.3.1                       | PUBLIC HOLIDAYS                                   | 15         |  |
| 3.3.2                       | HOLIDAYS                                          | 15         |  |
|                             | ABSENCES                                          |            |  |
| 3.4.1                       | WHEN TO FILL IN A FORM?                           |            |  |
| 3.4.2                       |                                                   |            |  |
| 3.4.3                       |                                                   |            |  |
| 3.4.4                       | OTHER LEAVES OF ABSENCE                           |            |  |
| 3.5                         | CONTRACT RENEWAL                                  |            |  |
| 3.5.1                       | PERMIT                                            | _          |  |
| 3.6                         | CERTIFICATES                                      |            |  |
| 3.6.1                       |                                                   |            |  |
| 3.6.2                       |                                                   |            |  |
|                             | WORK CERTIFICATE                                  |            |  |
|                             | CONFLICT IN THE WORKPLACE WHO SHOULD YOU CONTACT? |            |  |
| 3.7.1                       | WHO SHOULD YOU CONTACT?                           | 20         |  |
| 4 D                         | BC DAILY LIFE                                     | 21         |  |
|                             | DBC SCIENTIFIC EVENTS                             |            |  |
|                             | DEPARTMENT RETREAT                                |            |  |
|                             | DBC SEMINARS                                      |            |  |
|                             | COMPBIO MEETING (SIB)                             |            |  |
|                             | BOOKINGS AND TRAVELS                              |            |  |
|                             | SPORTATION                                        |            |  |
|                             | BOOKING FOR YOURSELF                              |            |  |
|                             | BOOKING FOR A GUEST                               |            |  |
|                             | PAYMENT                                           |            |  |
| 4.2.4                       | SEMINAR ROOM ON UNIL                              | 23         |  |
|                             | EXPENSES                                          |            |  |
|                             | CREDIT CARD                                       |            |  |
|                             | "PETITE CAISSE"                                   |            |  |
| 4.3.3                       | REIMBURSEMENT FORM                                | 24         |  |
|                             |                                                   |            |  |
| <u>5</u> I                  | SUPPORT                                           | <u> 25</u> |  |
|                             | FBM Support                                       |            |  |
|                             | WHO ARE THEY?                                     |            |  |
|                             | CONTACT                                           |            |  |
|                             | New collaborators                                 |            |  |
|                             | ORDERS                                            |            |  |
|                             | NAS (NETWORK STORAGE)                             |            |  |
| 5.2.1                       | WHAT IS IT?                                       | 26         |  |
|                             |                                                   |            |  |

| 5.2.2 How to find it?                    |    |
|------------------------------------------|----|
| 5.2.3 FURTHER INFORMATION ABOUT THE .NAS | 26 |
| 5.3 EXTERNAL INFORMATICS RESOURCES       | 27 |
| 5.3.1 SIB & VITAL-IT                     | 27 |
| 5.3.2 CADMOS                             | 27 |
| 5.4 GOOD-TO-KNOW                         | 28 |
|                                          |    |
| 6 MORE SERVICES                          | 29 |
| 6.1.1 DESK MATERIALS                     | 29 |
| 6.1.2 POST AND MAILS                     |    |
| 6.2 PERSONALIZED PAPER (UNILOGO)         |    |
| 6.3 COFFEE, HOT & SOFT DRINKS AND FOOD   |    |
| 6.3.1 DORIGNY                            |    |
| 6.4 LEAVING THE DBC                      |    |
| 6.4.1 How to process?                    |    |
| 6.4.2 TO DO BEFORE YOU LEAVE             | 32 |
| 6.4.3 INSURANCE                          | 32 |
| 6.4.4 MOVING ABROAD                      | 32 |
| 6.4.5 RETIREMENT                         | 32 |
|                                          |    |

### 1 Welcome to the DBC

Biology is transitioning from a largely qualitative to a more and more quantitative science and Computational Biology is playing a key role in this transition, both in enabling a quantitative approach and in broadening the scope of the biological questions that can be asked.

The mission of the Department of Computational Biology (DBC) has three main components:

- Basic research in Computational Biology
- Use of computational approaches to answer questions that are relevant to biological and medical research
- Teaching and supervision in quantitative biology

In our research, we use modelling, simulation and, in general, computational approaches as main investigative tools. We take advantage from data generated by high-throughput technologies to address a plethora of biological and medical questions, ranging from fundamental aspects of cell biology to those of the entire organism, populations, species, or even whole ecosystems.

Our department is thus a key component across virtually all domains of biology, from molecular genetics or epidemiology to evolutionary biology, which are at the main research focuses within the Faculty of Biology and Medicine (FBM). Despite the diversity of applications, many key computational concepts and tools are common to many areas, since they all involve the analysis of complex data of biological structures or systems. The goal of the DBC is therefore to centralize the analytical expertise while having a broad range of research questions.

#### 1.1 A word from the Director

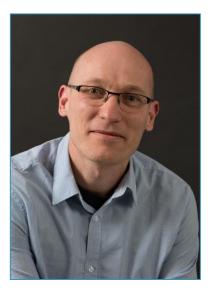

welcome to our department, we hope this will be the opportunity for rewarding exchanges

Visit the website

## 2 UNIL - FBM

### 2.1 Introduction

The DBC is part of the Department of Basic Sciences Section of the Faculty of Biology and Medicine which is straddling UNIL and CHUV.

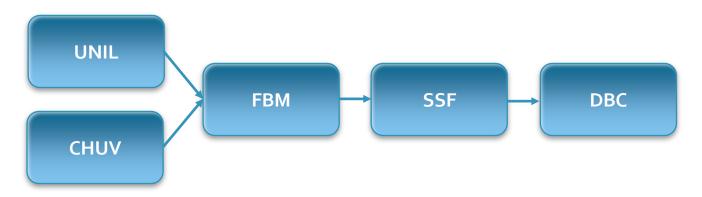

The Faculty of Biology and Medicine was fonded in 2003. The Deanship is based in the CHUV campus, in the CHUV headquarters' building in Bugnon 21.

### **FBM Organisation**

- Dicasteries
  - (Education, Academic Achievement, Research & Innovation, Communication)
- Schools (of Medicine, of Biology, Doctoral, IUFRS)
- SSF Departments (CIG, DB, DBC, DBMV, DEE, DMF, DNF, DOF, DP, DSB, ISSUL)
- SSC Departments
   (DAL, DCILM, DCV, DFME, DFR, DL, DM, DNC, DO, DP, DRM, DSCA, DUMSC)
- DFR (Deanship, Libraries, SAM, PACTT)

#### DBC

### **Our Groups**

#### Sven Bergmann

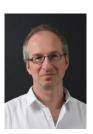

Sven Bergmann heads the Computational Biology Group since 2005 when he joined the Faculty of Biology and Medicine at the University of Lausanne. He became Associate Professor in 2010 after successfully completing his tenure track. He is also affiliated with the Swiss Institute of Bioinformatics since 2006.

The Computational Biology Group has interest in various fields related to Computational Biology, with two main directions: developing and applying methods for the integrative analysis of large-scale biological and clinical

data.

#### Giovanni Ciriello

Giovanni Ciriello obtained his Ph.D. in Electrical and Computer Engineering in 2009 from the University of Padova, Italy.

Since April 2015, Giovanni has been appointed as Tenure-track Assistant Professor within the Department of Computational Biology (DCB) of the University of Lausanne (UNIL) where he heads the Computational Biology and Cancer Genomics group.

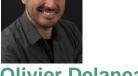

Olivier Delaneau

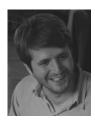

Olivier Delaneau joined the department of computational biology in September 2018 as a SNF assistant professor. He leads a research group focused on Systems and Population genomics. After having being trained in computer science, he obtained a PhD in bioinformatics in 2008 from the 'Conservatoire des Arts et Métiers' working on genome-wide association studies (GWAS) in the context of host HIV progression. Then in 2010, he moved to the department of statistics in the University of Oxford to work on method development for GWAS. He notably developed SHAPEIT; a software to infer the haplotypes from genotype data that is now widely used in large scale projects such as the 1000 Genomes project, the haplotype reference consortium or the UK biobank. In 2012, he received the Charles J. Epstein award from the American Society of Human Genetics for this work on haplotype estimation. Then in 2013, he moved to the University of Geneva to work on functional genomics as a research scientist in the Department of Genetic Medicine and Development. He got deeply involved in the analysis and the integration of large-scale multiomics data sets in order to unravel the molecular mechanisms underlying the genetic control of gene expression. He developed there two methods, FastQTL and QTLtools, to discover expression Quantitative Trait Loci (eQTLs) in population scale data sets. These tools have notably been used to map eQTLs in the GTEx project. In total, he has published so far more than 30 papers (H-index=26) and released three analysis software widely used in the field of Human genetics.

#### **Christophe Dessimoz**

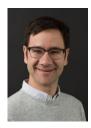

Christophe did his first degree in Biology at ETH Zurich, Switzerland (1999-2003). After half-year stints at Northwestern University (Evanston, USA), Tsinghua University (Beijing, China), and at Chulalongkorn University (Bangkok, Thailand), he returned to ETH Zurich at the Department of Computer Science for his PhD (2004-2009), under the supervision of Gaston Gonnet.

In autumn 2015, he joined UNIL as SNSF professor. He retains an appointment at UCL, where part of his lab remains active. Christophe joined the Department of Computational Biology.

#### **Anna-Sapfo Malaspinas**

Specialist in computational and progressive biology, Anna-Sapfo Malaspinas is particularly interested in the genetics of populations, notably from the analysis of the

ancient DNA. She was named teacher helper in conditional pre-permanent staff status at the rank of teacher linked to the Department of Computational Biology of UNIL from May 1st, 2017.

#### **Dirk Fasshauer**

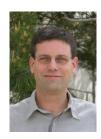

Dirk Fasshauer studied biology and received his doctorate degree from the University of Göttingen in 1994. He worked as a post-doctoral fellow at Yale University from 1995 to 1997 and then moved to the Max Planck Institute for Biophysical Chemistry in Göttingen and from 2002, headed the "Structural Biochemistry" Research Group in the Department of Neurobiology. In 2020 he joined the DBCD as associate professor

#### Nicolas Salamin

Biologist by training, Nicolas Salamin concentrates his research on the phylogénie, evolution and computational biology. He is leader of the group Phylogénie computationnelle to SIB Institute

Switzerland of Biocomputer science and was confirmed in a post professor linked to the Faculty of Biology and Medicine of UNIL from August 1st, 2016. He became leader of the Department of Computational Biology on the January 1st, 2017.

#### **DBC Lab**

The Department has a laboratory in room GEN-2022 for molecular and cellular biology studies.

The Biologist of reference, Lab Manager and Biosafety Officer is Rosanna Pescini Gobert (tel: 021 692 5453)

With 30 years of experience in fundamental research, Rosanna will help you in designing, ordering materials and executing the experiment you need for your project.

Here is a list of technologies available:

- Preparation of any kind of DNA and or RNA from tissues, cells or body fluids for:
   libraries preparation and Sequencing (short and long reads)
   Standard, SNP specific or quantitative PCR. All commons molecular biology techniques.
- Cell culture:

Isolation and culture of primary cells; immortalization; standard cell line Transfection (lipofection or CRISPER), clonal selection, drugs treatments. Western Blot analysis Fluorescent or Chemiluminescence studies

- Biochemical studies:

- Biochemical studies: Protein preparation, ELISA, ImmunoPrecipitation

The results reports will be discussed with you in order to be personalized according to your needs. (settings of new protocols or new technologies).

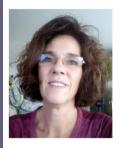

Rosanna has received her master's degree in Biochemistry at Geneva University in 1991. She worked for 20 years as Associate Scientist in fundamental research covering Neurology, Inflammatory and metabolic diseases for pharma industries (Glaxo, Serono and MerckSerono).

In 2013 she joined the Department as Lab Manager working the first 6 years in ophthalmological genetic research in close contact with doctors and their patients.

#### 2.2.2 Your arrival at the DBC

#### Important information before you start

#### Residence permit

In case you do not have the Swiss nationality, the HR Department will request the necessary permits for your first contract to the university.

For the renewal, you can find relevant information on the following websites:

- o Population Service
- o Employment Service
- Federal Migration Office
- Swiss Confederation website
- Residence permits overview and extension

#### Moving to Switzerland:

- Living in Switzerland as a foreign national
- o Moving to Switzerland: What do I need to know?
- o Welfare insurance for foreign nationals
- Find accommodation

#### Tax in Switzerland

- Tax and taxation in Switzerland (in French)
- Tax declarations

### To do at your arrival

will have to fill up an arrival form there.

What to bring with you: Passport or ID Work contract Contract of the apartment or « attestation du logeur » Birth Certificate 1 photo You have to ask for a residence attestation at the commune to open a bank or post account. Also, provide the secretariat with a copy of your permit once you get it. 2 - Go to a bank or post to open an account within 8 days after your arrival To bring with you: Passport or ID Work contract Residence attestation for the commune **3 –** Contract a health insurance (compulsory) You have to obtain a health insurance within 3 months after your arrival Please check on here Also, all employees working in Switzerland are required by law to be insured against accidents, thus UNIL insurance "la Bâloise" covers your potential professional and private accidents. More information here **4 –** ECA insurance (compulsory) Any person or company domiciled in the canton of Vaud must insure his furniture (household, company, etc.) with the Cantonal Insurance Institution (ECA), against fire and risks related to natural elements. The ECA will should send you a form but if not, you can download the form "demande d'assurance pour le mobilier de ménage" from the website. You can also contact the Information support line: 058 721 21 21 or send an email at lausanne@eca-vaud.ch **5 –** Liability insurance and Household insurance (not compulsory but highly recommended) 6 - Computer In agreement with your PI, contact the DBC IT support, Laurian Walpen -<u>laurian.walpen@unil.ch</u> – for the purchase of hardware.

1 - Go to the commune where you live within 8 days after your arrival. You

As a PhD student, you have to register at the University and renew your registration every year. You will find the relevant information here under

**7 –** Registration (immatriculation)

Admission services and Admission Office.

#### First days

#### Very first day

On your first day, you will:

- Have to sign your contract and bring it to the secretariat. In case you did not receive your contract yet, please contact the secretariat
- Visit the DBC areas and UNIL campus and find your working place
- Receive your "Campus card" (see below) and any necessary materials
- Receive your UNIL computer access and email address
- Meet your new colleagues

### 2.3 Campus card

The campus card has many functionalities. It is an identity card, a library card, an electronic purse, an access card to many buildings, and even more.

More information about the campus card.

Before the first use of your campus card, **you need to activate your card**. Where to activate your campus card.

If you lose your card, it will cost you **CHF 25.-** to generate a new one.

We recommend to keep your campus card when you leave the

#### Website

In order to update the <u>DBC Website</u>, please provide the secretariat with the following elements during your first week:

- The title of your research project
- 5 keywords
- A personal website link if desired (i.e. Linkedin)

#### **Assistant Delegates**

In case of any question on your doctoral work and needs of guidance in case of difficulties, you can contact The Postdocs volunteers:

- •
- Théo Gaboriau theo.gaboriau@unil.ch
- Deepak Yadav <a href="mailto:deepak.yadav@unil.ch">deepak.yadav@unil.ch</a>

Your PI and the secretariat are here as well if needed.

#### What's next?

See with your PI to organize the start of your project

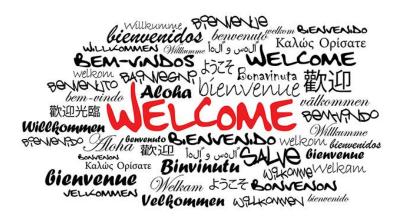

### 2.3.1 Welcome Centre

#### The Welcome Centre offers their services to

- Visiting scholars and researchers invited by UNIL, who are neither enrolled nor employed by UNIL
- International staff

#### **Areas of support**

- Internal administrative procedures in cooperation with the Human Resources Department and the inviting institutes
- External administrative procedures (obtaining visas, registering with the relevant authorities, etc.)
- Finding an accommodation (furnished or unfurnished)
- Information about UNIL, Lausanne, and the surrounding area
- Issues regarding everyday life (school system, insurances options, language courses provided by and outside UNIL, etc.)
- Support service for Dual Career Couples (personal interview, advice regarding the job market, newsletter, etc.)

#### For further information

Welcome Centre des Relations internationales UNIL – Université de Lausanne Château de Dorigny CH – 1015 Lausanne + 41 21 692 20 07 / +41 21 692 23 28 welcomecentre@unil.ch www.unil.ch/welcomecentre

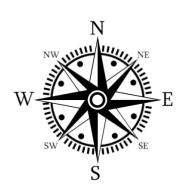

# 3 Administrative information

### 3.1.1 The Secretariat

Our secretariat is headed by 3 executive assistants – GEN 2026.5

Mariona Lopez Gil (mariona.lopezgil@unil.ch - 021 692 53 90)

Working on Monday, Tuesday, Thursday and Friday

Michelle N'Cho (michelle.ncho@unil.ch – 021 692 53 97)

Working everyday,

Stéphanie Suderi (stephanie.scuderi@unil.ch – 021 692 54 56)

Working for the DBC on Monday.

### 3.1.2 Human Resources and HR Issues

The Human Resources Department deals with questions ranging from labor law and employment terms to recruitment, training needs and unit organization.

For any question, first contact the secretariat. The secretariat is the link with the HR

### 3.2 Working hours and Holidays

### 3.2.1 Weekly working hours

As indicated in art. 115 of RLPers (Rules for the personal of the Etat de Vaud), the weekly working hours are of 41h30, or 8h18 per day for a full-time job.

### 3.3 Salary

Salaries are paid on the 25th day of each month. The exact dates can be found here.

For assistants, the 13<sup>th</sup> salary is included in the monthly salary. For professors, it is paid jointly with December's salary.

in case of change of your bank details, please inform the secretariat.

You can find your pay slip at any time on your MyUnil account.

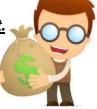

### 3.3.1 Public holidays

Sundays are counted as public holidays as well as:

- 1<sup>st</sup> and 2<sup>nd</sup> of January
- Good Friday
- Easter Monday
- Ascension Thursday
- Pentecost Monday
- 1<sup>st</sup> of August (National Holiday)
- Fasting Monday
- Christmas Day (25<sup>th</sup> of December)
- One more day at Christmas time offered by the Etat de Vaud (usually the 26<sup>th</sup>)

### 3.3.2 Holidays

According to art. 64 of the RLPers, UNIL employees have five working weeks of holidays per year; at least two working weeks should be taken in a row.

The rest of the holidays have to be taken according to the needs of the collaborator and the department (i.e., considering teaching, courses, meetings, presentations, etc.).

The DBC has implemented a brand-new absence management system - <u>Timmi</u> Absences. Each member of the DBC can log in and manage his or her leave through the following link <u>Timmi</u>. An automatic email is sent to the supervisor, who can validate or not the holiday.

#### **Process**

To announce a holiday, each employee is requested to:

- Connect on <u>Timmi</u> and announce the absence.
- o Do not forget to set up an absence message in your mailbox before you leave.

#### 3.4 Absences

### 3.4.1 When to announce your absence on Timmi?

You must announce your absence each time you are not working at your workplace.

#### Planned absence

In advance, as soon as you know the dates of the absence (e.g., holidays, home office, travels, conferences, military service, etc...).

For holidays, please see the related chapter.

#### **Unplanned absence**

As soon as you come back to work (illness or other unforeseen). For illness absences:

- Please, announce your absence as soon as possible (on your first day of absence) to your group leader and secretary.
- You need to provide a medical certificate after more than 3 days of absence in a month.

### 3.4.2 Why to announce your absence on Timmi?

It is an important procedure as it allows us to keep track of the benefits that you are entitled to take and to ensure a proper follow up of absences. It is also essential in case of emergency to know who is present or not on the workplace.

### 3.4.3 Maternity leave / Military service

#### **Maternity leave**

The Etat de Vaud proposes 4 months of maternity leave and one month for breastfeeding (directly after the maternity leave).

Please provide a medical certificate to the secretariat as soon as you have one, as well as the birth certificate and the breastfeeding certificate.

If there is enough money on the fund, your contract may be extended by the number of months of your absence.

#### Military service

Please provide the working order to the secretariat as soon as you have it.

#### 3.4.4 Other leaves of absence

According to art. 35 and 39 of LPers, and other directives, here is a list of the days-off proposed to the personal of the Etat de Vaud:

- Paternity leave of 20 days to be taken during the six months after birth
- 5 days for sick child per year
- At least 3 training days per year
- 4 days for your wedding
- Up to 3 days for the loss of a loved one
- Up to 2 days for a move
- And many others (see "Mon guide RH à l'UNIL" on the HR webpage)

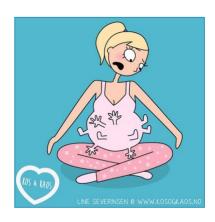

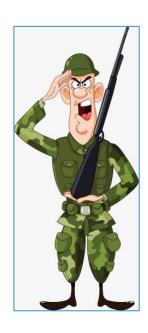

### 3.5 Contract renewal

The maximum commitment period for assistants is of 5 years. The first contract usually is one year long and could be renewed twice for 2 years each with the agreement of your group leader and depending on the funding.

### 3.5.1 permit

The first permit is requested by the Human Resources.

You need to ask for a renewal when necessary. You should receive a form by post in due time.

Every time you get a new permit, you have to bring a copy to the secretariat.

#### 3.6 Certificates

### 3.6.1 Work commitment certificate

In case you need a proof of your hiring (i.e. to find an apartment), please ask to the secretariat. This could be done only once you signed the "Proposition de contract".

### 3.6.2 Crèche

In case you need a certificate to register your child at the nursery, please ask to the secretariat.

### 3.6.3 Work certificate

#### Intermediate certificate

You can request it at any time to the secretariat.

#### Administrative staff, PAT and trainees

- From a 6 months contract:
  - You will automatically receive a work certificate at the end of your contract.
- Less than a 6 months contract: Please request your certificate to the secretariat.

#### **Apprentices**

Please call the apprentices coordinator (021 692 45 11).

#### Other staff categories

Please contact the secretariat.

### 3.7 Conflict in the workplace

### 3.7.1 Who should you contact?

In case you meet some relational difficulties or in any conflictual situation, the "<u>Bureau des conseils et médiation</u>" is available to listen to you, analyze the situation and help you to find solutions.

For more information, you can visit the website

#### Bureau de médiation

Address: Amphipôle – Room 200.11Email: contact.mediation@unil.ch

Luc Wenger (lawyer): 079 240 42 46

• Raymonde Richter (attorney): 079 643 24 16

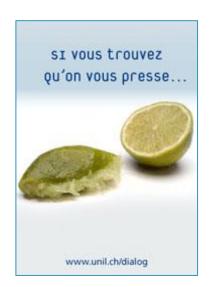

# 4 DBC Daily Life

#### 4.1 DBC scientific events

### 4.1.1 Department retreat

Every 6 months, a 2-days DBC retreat is organized jointly by a PI and the secretariat.

#### Program of the day

- Progress reports (talks + posters) of the people who want to share their work
- Poster exhibition
- Team building activities
- Coffee breaks and lunch offered by the department
- Open discussion around the department

### 4.1.2 DBC Seminars

Once a month, an external researcher is invited to present his/her work to the department. A pizza lunch is organized after the talk for PhDs and PostDocs.

DBC guests are announced by email, feel free to share it with whoever you think would be interested.

### 4.1.3 CompBio Meeting (SIB)

There is an outstanding Computational Biology community at UNIL, but few opportunities to interact across departments. The Lausanne CompBio Meeting is held four times per year in a morning and is followed by a lunch.

The goal of this meeting is to bring together various UNIL groups that are active in Computational Biology research.

### 4.2 Bookings and travels

#### **Transportation**

To travel on the <u>tl network</u> as much as you want, we recommend you to have a Mobilis pass.

Your monthly or annual Mobilis pass is integrated into the SwissPass.

<u>SwissPass</u> is the ticket for the Vaud Fare Area (CTV). This extends to 355 municipalities and comprises 11 partner companies, including tl. With a single ticket, you can combine various public transport systems and travel throughout the CTV network.

Find the best travel pass here.

<u>Half-fare travelcard</u>: If you travel a lot in Switzerland **for work**, obtaining a Half-Fare travelcard would save you money on your travel expenses. For this reason, you can apply for a refund of the payment for a Half-Fare travelcard. Note that the refund is made when the total cost of travel has reached the amount of the Half-Fare travelcard.

<u>Car sharing:</u> The University of Lausanne does not cover the use of your personal car for your job. Therefore, you have the possibility to use Mobility for work purpose and be insured in case of accident. Mobility is a car sharing service. For more information, contact the secretariat.

#### Carpark:

Before requesting for a car parking, you have to activate your informatics account. The DBC is not in charge of car park attribution. You need to click here.

### 4.2.1 Booking for yourself

Each time you need to go on a business trip outside UNIL, the secretariat is available to help you to book your hotel rooms, travels and to register to seminars.

### 4.2.2 Booking for a guest

The secretariat is here as well to help you to book the hotel rooms, restaurants and organize meetings/seminars for your guests.

### 4.2.3 Payment

#### Either you can:

- Pay and get reimbursed by providing the original tickets, boarding pass and banking statements to the secretariat;
- Or ask the secretariat to pay by credit card.

### 4.2.4 Seminar room on UNIL

In case you need a room for a meeting or a conference, you can contact:

• <u>UNIL – Génopode</u>: DBC Secretary

You can also see the availability of the rooms by reading the following QR codes

#### **Room 2016**

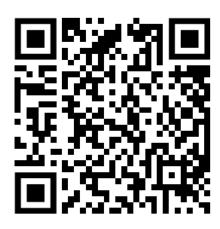

#### **Room 2020**

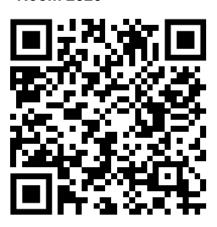

#### **Room 2024**

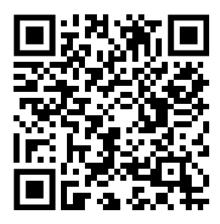

UNIL – anywhere else: <u>UNIL intranet</u>

### 4.3 Expenses

### 4.3.1 Credit card

A credit card is available at the secretariat for any business expenses you may have. To use it, please send an email or come by the secretariat.

### 4.3.2 "Petite caisse"

All your business expenses of less than CHF 50.- can directly be reimbursed by our "petite caisse" by asking the executive secretaries.

### 4.3.3 Reimbursement form

For business expenses, the secretariat will prepare a reimbursement form.

Please provide the secretariat with your banking and contact details.

#### **Reimbursement process**

- 1. Send an email to the secretariat providing:
  - Your private address and banking details (only the first time) (name and address of the bank/post, IBAN, BIC)
  - The reason and the amount to be reimbursed
- 2. The secretariat will prepare the reimbursement form and send it to you for signature
- 3. Send back to the secretariat:
  - The signed reimbursement form (original);
  - All original tickets, vouchers, boarding passes;
  - A flyer/program of the event or your subscription;
  - All booking confirmations;
  - Proof of payments, credit card statement.

Our secretariat will ask your manager's signature and send everything to the financial service to order the reimbursement (usually around 2 weeks later).

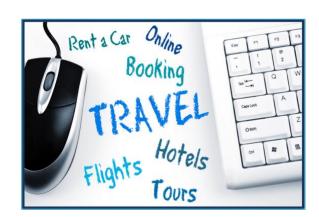

### **5 IT SUPPORT**

### 5.1 FBM Support

### 5.1.1 Who are they?

The Department of computational biology is a member of the IT Management Plan of the FBM. As such, it can enjoy the benefits provided by the FBM IT Service. This includes:

- IT support of proximity
- Hardware and software purchasing
- Common infrastructure
- Specialized applications

All the practical information and a full description of the services are available on the FBM IT Service's website

### 5.1.2 Contact

If you have any question about IT (support, software and hardware purchasing, printers and consumables, repairs, network, web).

Laurian Walpen, CIG – Service communs, GEN-2026.3, Local IT manager.

Phone: +41 (0)21 692 40 29; E-Mail: <a href="mailto:laurian.walpen@unil.ch">laurian.walpen@unil.ch</a>

#### FBM support (from Monday to Friday 8am to 5pm)

Phone: +41 (0)21 692 50 94; E-Mail: supportfbm@unil.ch

### 5.1.3 New collaborators

Produced by the FBM IT Service and addressed to the new users, the FBM IT Manual allows you to discover the IT services at the FBM: FBM IT Manual

### 5.1.4 Orders

Regarding the UNIL chart, any new order has to be placed by the "Centre Informatique".

#### **Process**

- Send an email to supportfbm@unil.ch with your PI in copy;
- Wendy or somebody from the support will contact you to confirm your order or ask for more information;
- Once the order is placed, the secretary will receive an email from the support;
- Wendy or a support member will bring your order to your desk.

### 5.2 NAS (Network storage)

### 5.2.1 What is it?

A unique base structure for the entire Faculty enables an easy and safe exchange of information.

The central server of UNIL (NAS) is the most secure and robust solution for the backup of your professional data. On this storage space, the quota made available to the FBM by the IT Center of UNIL is constantly adjusted to the needs of the departments. Therefore, if you intend to transfer significant amounts of data on the NAS, please contact the IT support of the FBM.

#### 5.2.2 How to find it?

#### **Private file**

You can access the .nas through the address \\nas.unil.ch\FBM\DGM\USERS.

Every user is granted a folder named after their UNIL username. It contains a private file and a public file.

#### **Group file**

You can access the .nas through the address \nas.unil.ch\FBM\DGM\GROUPS\RESEARCH.

Please see with your PI how the file is organized.

! Data stored on your local drive (i.e. not on the NAS) is not backed up.

### 5.2.3 Further information about the .nas

More information about the .nas on:

https://wwwfbm.unil.ch/wiki/si/start?id=en:public:documentation:nas

#### Questions:

- Send an email to supportfbm@unil.ch,
- Or call 021 692 50 94

#### 5.3 External Informatics resources

### 5.3.1 SIB & Vital-IT

#### SIB

The SIB Swiss Institute of Bioinformatics fosters excellence in data science to support progress in biological research and health.

SIB leads and coordinates the field of bioinformatics in Switzerland. Our data science experts join forces to advance biological and medical research and enhance health. SIB:

- provides the national and international life science community with a state-of-theart bioinformatics infrastructure, including resources, expertise and services,
- federates world-class researchers and delivers training in bioinformatics.

Website: www.sib.swiss

In case you are part of one of these groups, you will be automatically affiliated to SIB by the secretary:

- Sven Bergmann
- Giovanni Ciriello
- Christophe Dessimoz
- Anna-Sapfo Malaspinas
- Nicolas Salamin

#### Vital-IT

Vital-IT is an innovative project designed to connect fundamental and applied research, and development and training in the field of molecular bioinformatics.

Requests: send an email to v10@sib.swiss.

Website: www.vital-it.ch

### 5.3.2 CADMOS

CADMOS is the Center for Advanced Modeling Science. It is a joint initiative between UNIL EPFL and UNIGE. They offer an access to massively parallel computing resources currently based on an IBM BlueGene/P.

The DBC CADMOS Team is at your disposal for any questions regarding:

• HPC: Etienne Orliac

• Big Data: Philippe Jacquet

Website: www.cadmos.org

#### 5.4 Good-to-know

#### **DBC** lists of distribution

When you start working at UNIL, you will automatically be added to our lists of diffusion. In case you should not receive our mails, please tell our secretariat to solve the problem.

#### Lists of distribution:

• All Pls : pi\_dbc@unil.ch

Members of the Executive Committee: <u>conseil\_dbc@unil.ch</u>

PhD and Postdocs DBC : assistants dbc@unil.ch

• All DBC: dbc@unil.ch

#### **MyUNIL**

MyUNIL is a virtual desktop, adaptive, dynamic and personalized, offering a unified access to various sources of information and services, to interact with other people, applications or relevant content and integrating administrative and academic activities.

MyUNIL gives access to personal tools such as a calendar (Exchange calendar, class schedules and exams), messaging, descriptions and course material, academic file (including exam notes), administrative data (certificate of approval). registration) and campuscard data. In addition, it gives access to the management of news / events and serval collections.

#### **Serval (Publications)**

The Academic Academic Lausanne (Serval) allows to centralize, preserve and disseminate digital documents in the academic field of members of UNIL and CHUV.

It contains many collections, the main one being the institutional repository of UNIL and CHUV. The publications of researchers from these two institutions are preserved and available in Open Access under the Green Road. Serval feeds the publications sections of the Unisciences research database and Jahia websites. Serval is "harvested" by other local, national and international servers via the OAI-PMH protocol.

Serval also hosts the Unimedia collection which contains a series of photographic collections.

# 6 More services

### 6.1.1 Desk materials

Little desk materials are available next to the secretariat.

In case you could not find the needed material, let the secretariat know.

### 6.1.2 Post and mails

### **UNIL Campus**

For your sending, you can let your postal items in the Magasin Central of the Génopode or at the secretariat.

For private sending, you have to stamp the enveloppe

The mails are delivered every day in your group box in front of the secretariat.

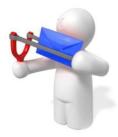

### 6.2 Personalized paper (UniLogo)

The UniLogo application allows all UNIL employees to automatically download, with just a few clicks, a custom template that can be used on most word processing programs.

**App:** http://unilogo.unil.ch/logo/

The UniLogo tool allows you to perform three distinctive tasks:

- <u>Creation of personalized letterhead</u>: the user can, using his profile, generate a
  Word template of entirely personalized letterhead containing the logo of his faculty
  or department, his postal, telephone and Internet coordinates.
- <u>Custom logo creation</u>: For specific needs (website, poster, PowerPoint, print, ...),
   you can download a custom logo optimized for use.
- Ordering business cards and compliments: The new business cards and compliments of the University of Lausanne can be ordered here. These are sent automatically to the printer and are sent directly to you by post within 15 days on average. This time may vary depending on the volume of orders.

### 6.3 Coffee, hot & soft drinks and food

### 6.3.1 Dorigny

A coffee machine is available in the Phds and Posdocs area and in the secretariat area.

DBC PIs generously agreed to contribute monthly and allow us to cover the costs for the cafeteria (coffee, milk, tea and sugar)

However, all voluntary contribution from the assistants and other members of DBC will be very welcomed!!

#### Opening hours of the Amphimax cafeteria

o Monday to Friday: 7:00 – 18:00

Amphimax cafeteria is closed during Christmas Holiday – at this time, only the cafeteria of the Unithèque (brasserie-réfectoire) remains open.

### 6.4 Leaving the DBC

### 6.4.1 How to process?

#### PhD, Post-Doc, student assistant

In case of resignation, you have to address your resignation letter to your hierarchy in through a prior notice notified by written (art.35 settlement sure the assistants at UNIL), 2 months for the end a month

#### **Professor**

The legal deadline for professors is of 6 months for the end of the academic year. The resignation has to be sent to the Directorate.

### 6.4.2 To do before you leave

On your last month working for the DBC, you will receive a letter from the HR Department and another one from the secretariat. Please read them **carefully** as there are important things to do before you leave.

When you leave the DBC, do not forget to return your keys and the "departure checklist"

#### 6.4.3 Insurance

Your new pension scheme will contact you to get the previous one's details in order to take over your savings and rights until now. This is called « libre passage ». For more information visit here

### 6.4.4 Moving abroad

Some general advice can be found on <a href="http://www.quitter-la-suisse.ch/demarches-a-faire.html">http://www.quitter-la-suisse.ch/demarches-a-faire.html</a>

- Advice: Inform the Service de la Population of your moving and provide a copy of their attestation to all your service providers (internet, mobile phone, tax office, ..)
- Insurance: Retraites Populaires: assistants, students; CPEV: Profs, PAT

### 6.4.5 Retirement

The retirement age is 65 for men and 64 for women.